### **Submission of Proposal for Sustainability Open Innovation Challenge 2020**

1. In order to submit proposal, solution providers will be first required to create an account at either the **enterprise or industry track**. If you have already done so, please move to point 5.

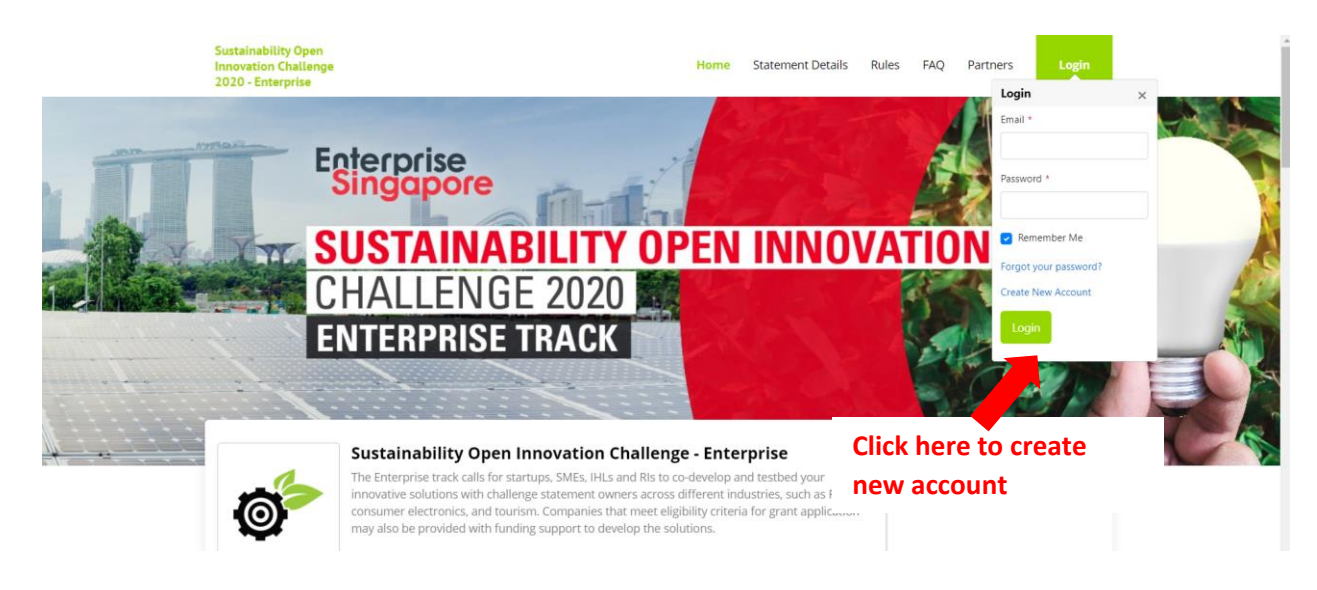

2. You will be redirected to a registration page. Please fill in the necessary details, particularly those required with an asterisk (\*)

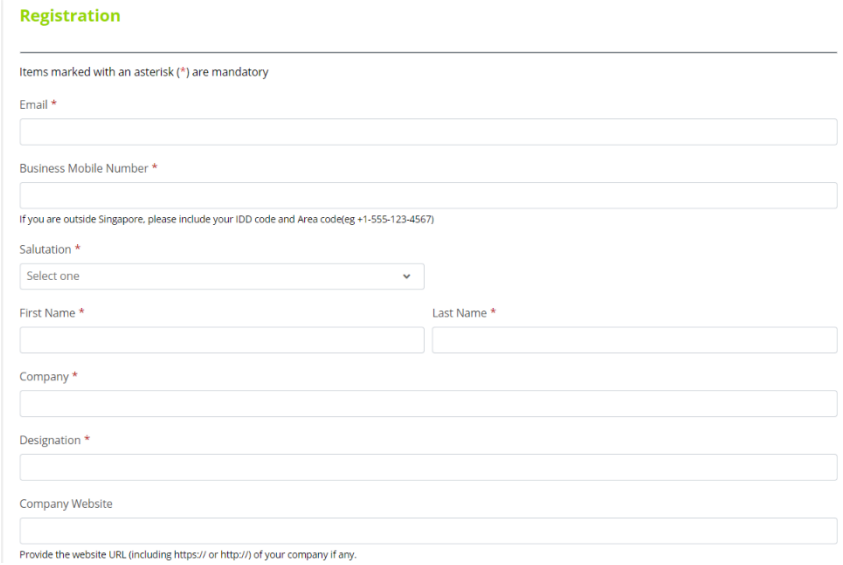

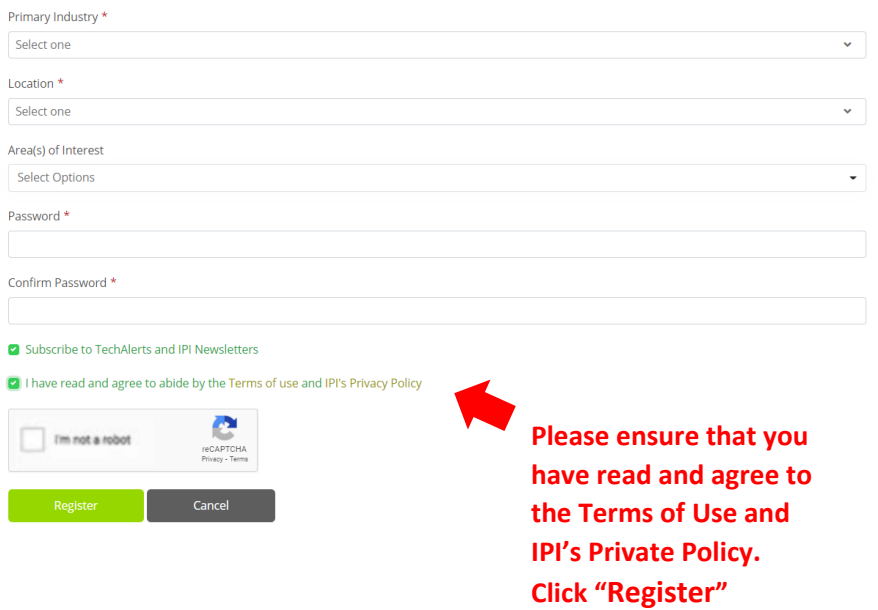

- 3. Upon registering, a popup window will require you to insert a verification code sent to your registered email to activate the account. The email will be titled "Account Activation – Verification Code"
- 4. On successful registration, a notice will indicate that the account has been activated.

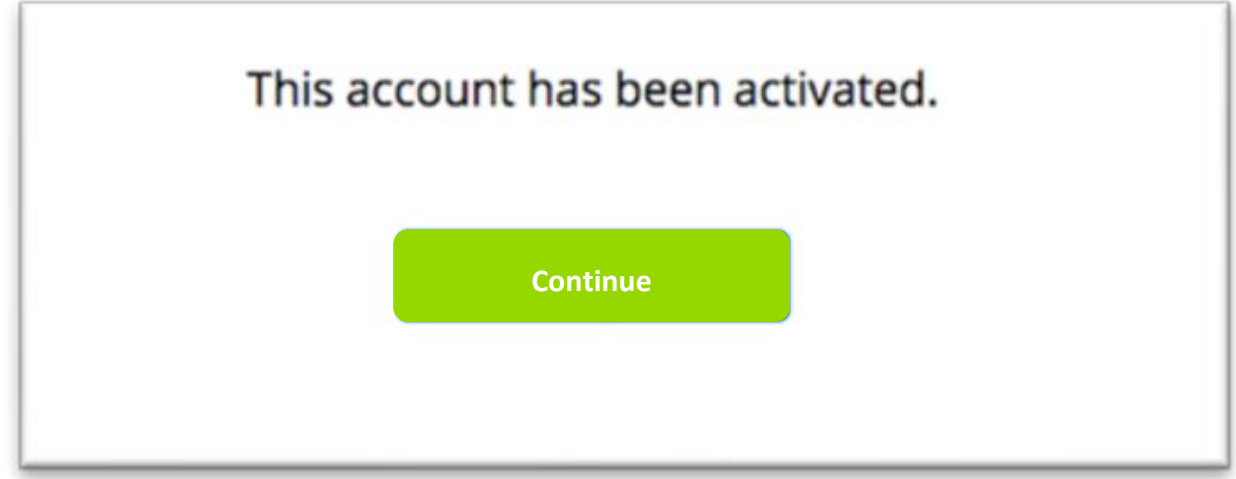

5. Login to your newly registered account under the "login" tab

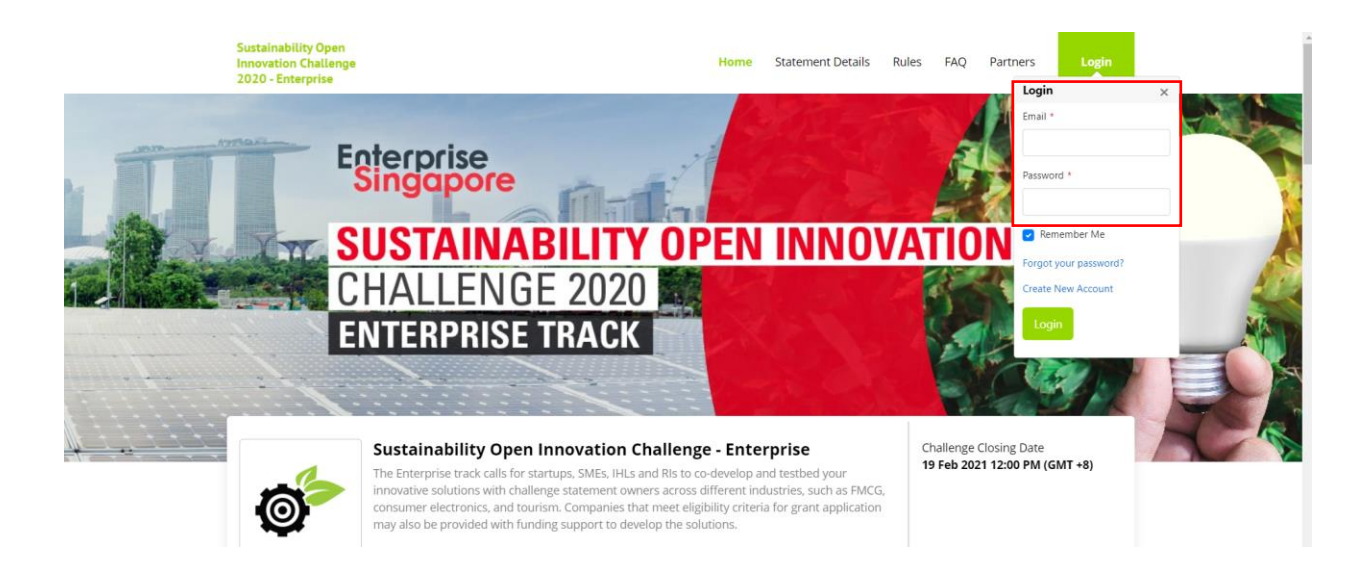

6. To submit challenge proposal:

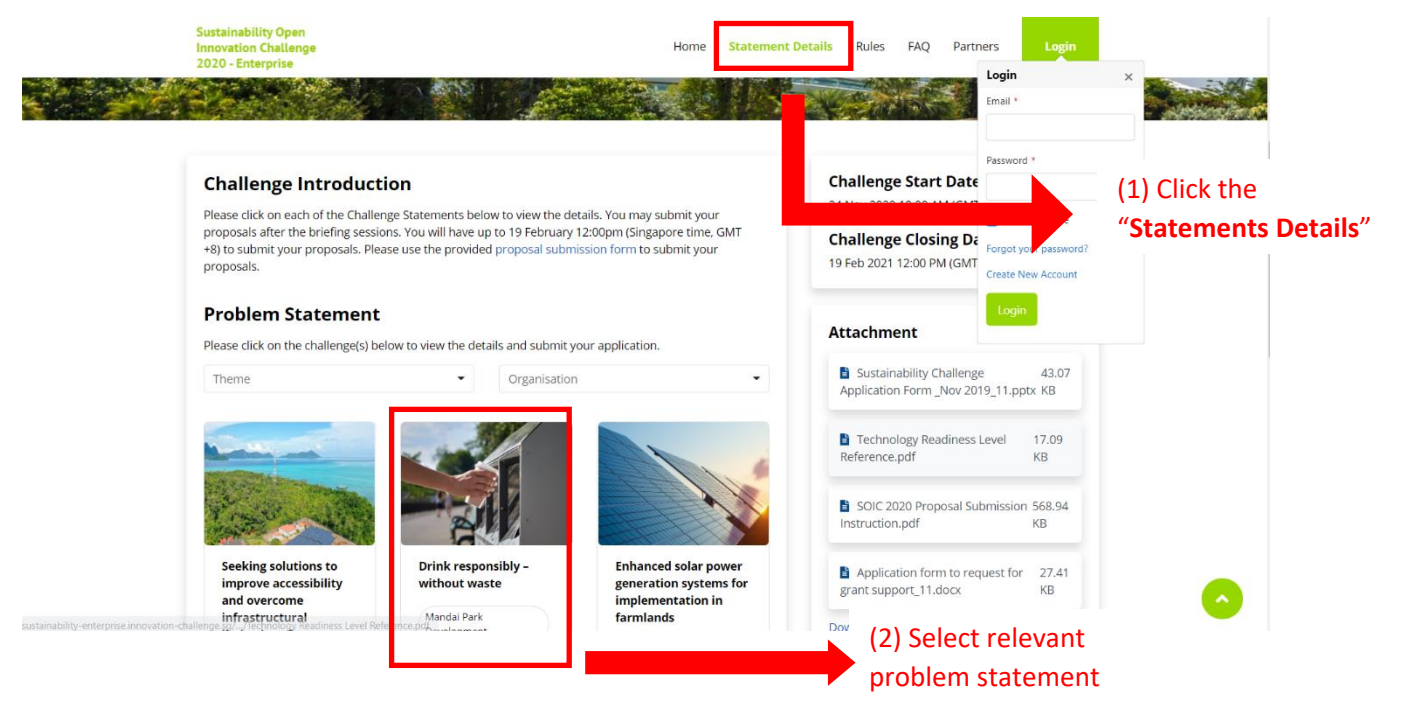

#### **DRINK RESPONSIBLY - WITHOUT WASTE**

Details

#### **Background**

Sustainability is always one of the core values of Wildlife Reserves Singapore (WRS) and they are looking at how to encourage visitors to the park gear towards sustainable purchasing and behaviour. WRS has decided to seek solution on how to create a water/ flavoured drink dispenser that enables reusable cup dispensing which is safe (hygienic and sterile) for visitor to use and have reusable cup return functions.

Visitors to WRS parks who did not bring along a water container is not able to get a drink from the water dispensers. As such, the visitors would have to purchase either a new reusable water bottle or a disposable carton water.

With the above solution, WRS would be able to reduce environmental footprint and resources needed to manufacture a new reusable bottle or a disposable carton. The solution could be deployed at existing controlled entry and exit points at the parks to allow visitors to borrow and return cups conveniently through the vending/reverse-vending machines.

No reusable solutions have been trialled at this point. Generally, the concerns are that the reusable cup returned by guests would have scratches and/or physical defects, that may prove difficult for some guests to accept. There are also hygiene concerns on whether the returned cups can be adequately cleaned for safe reuse.

## **Requirements**

- The vending/reverse vending machine should have a size measuring similar to that of a conventional vending machine, e.g. 72"H x 39"W x 33"D. Some of the machines will be deployed at semi-outdoor environment and should be weather resistant, i.e. a minimum dust/water ingress protection rating of IP34. The refrigeration temperature should be maintained at 4°C or below. Each machine should have a minimum capacity to collect at least 3,600 returned cups each month, with collected cups being removed every 2-3 days.
- 8. You will be re-directed to a page called "Proposal Submission".

Sustainability Open Innovation Challenge -Enterprise **Organisation** Mandai Park Holding When the proposal is ready for submission, click "Submit Proposal"

Challenge

# **Proposal Submission**

Title \*

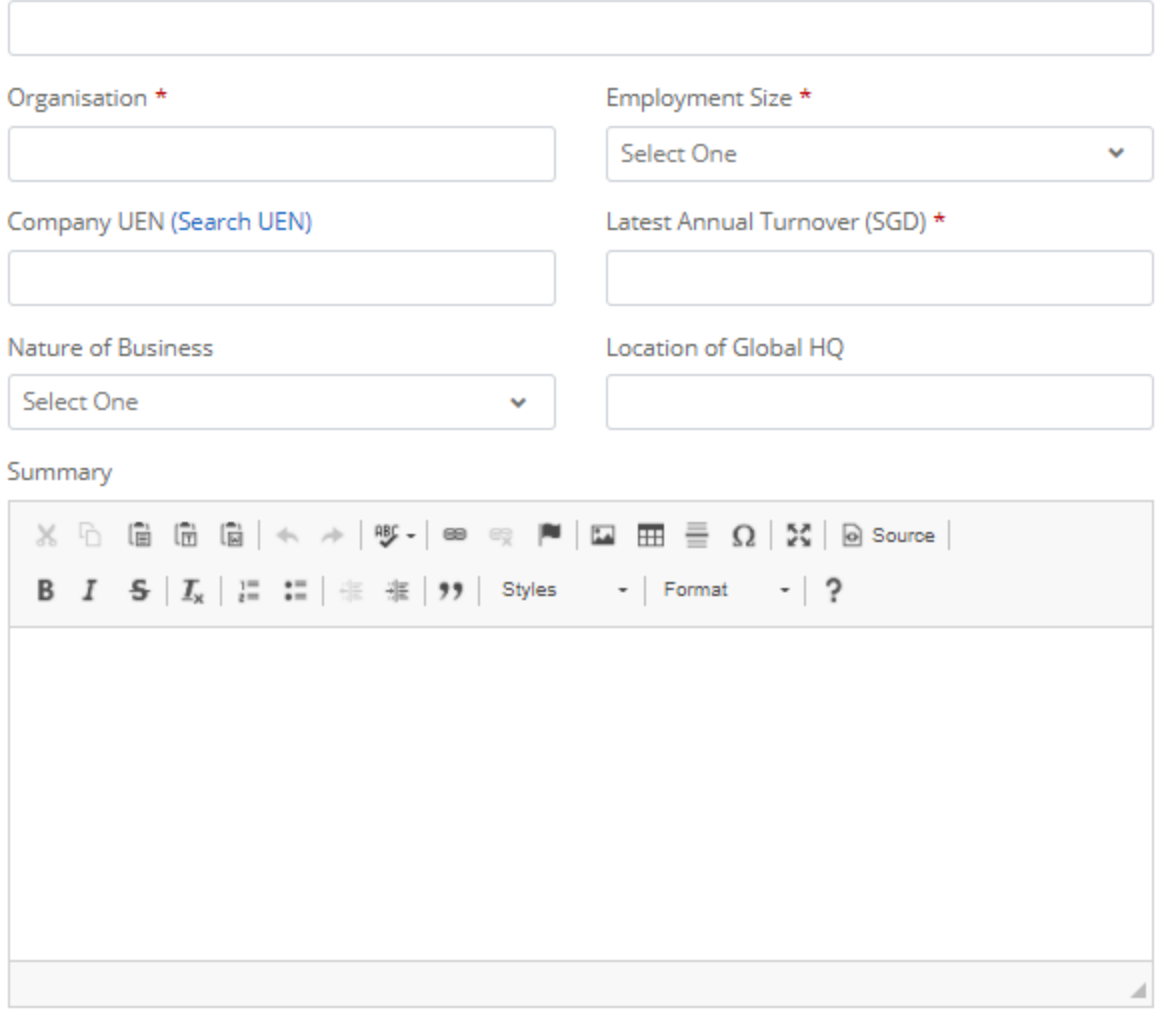

## Documents\* (Please submit the completed proposal template)

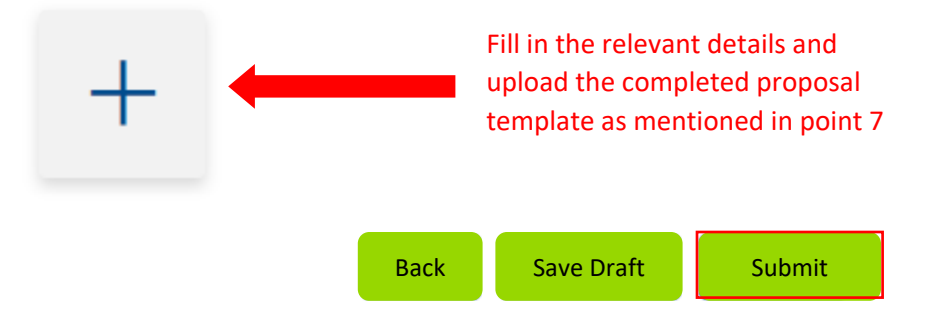

9. Click "Submit". Please note that all submitted proposals are final.